## **SIEMENS**

**西门子技术支持-西门子变频器**

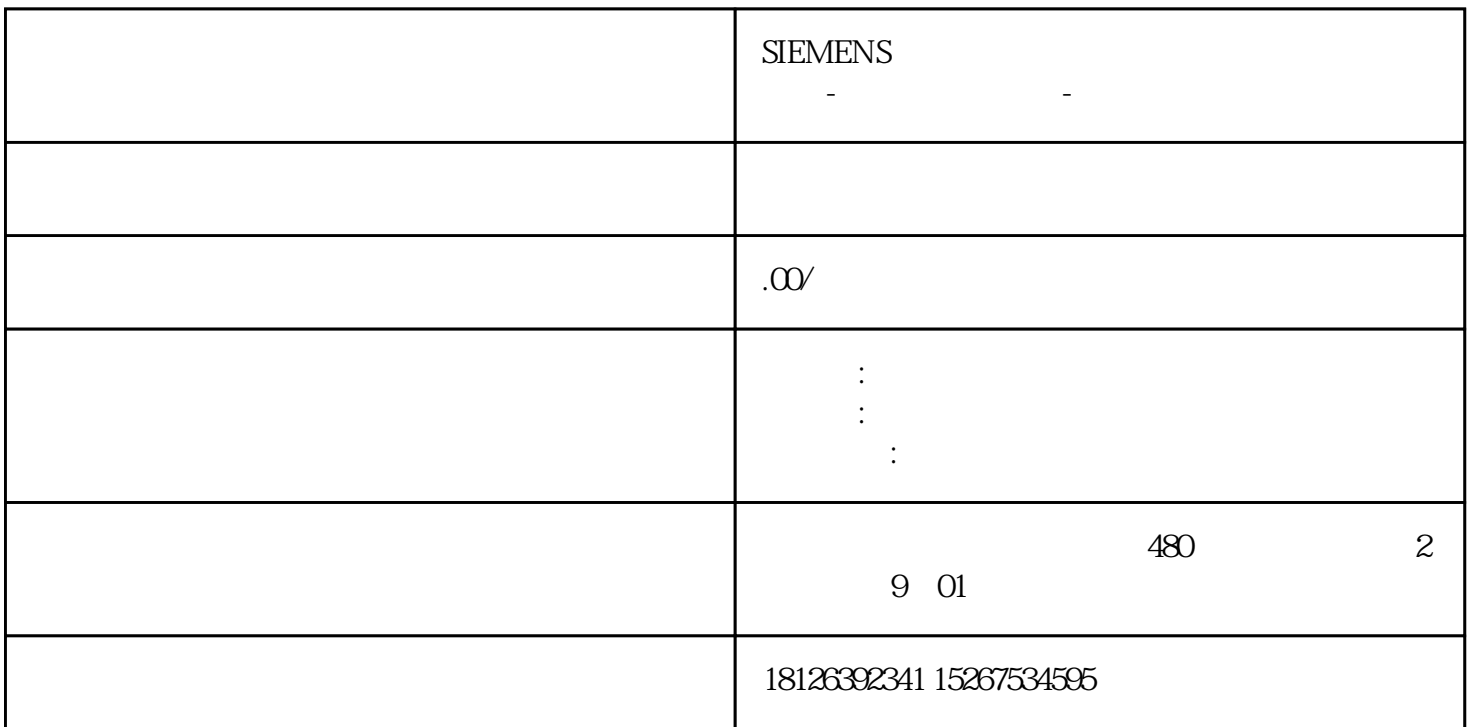

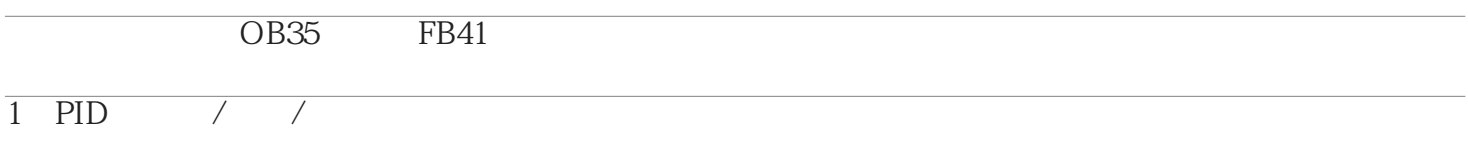

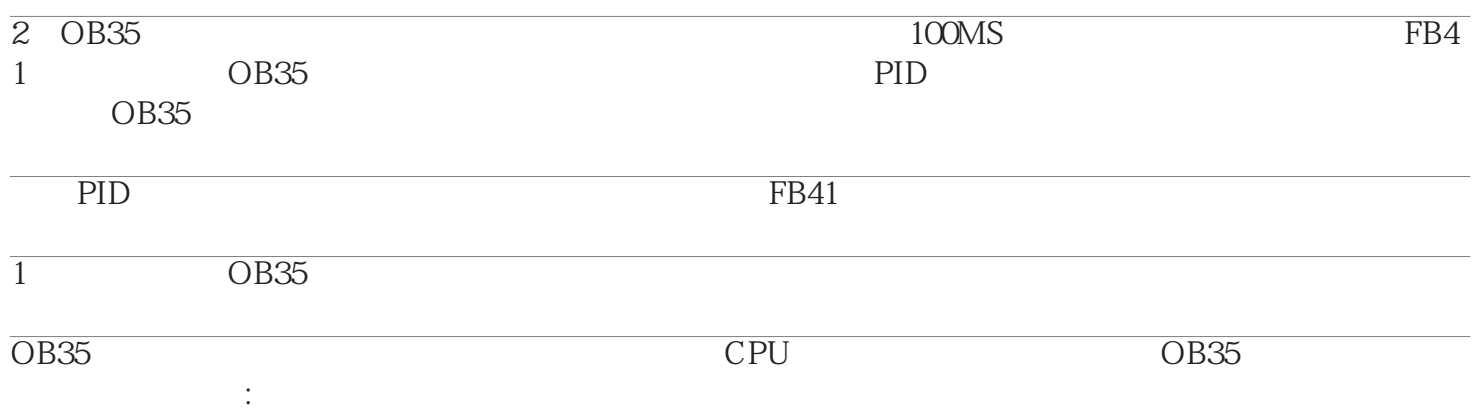

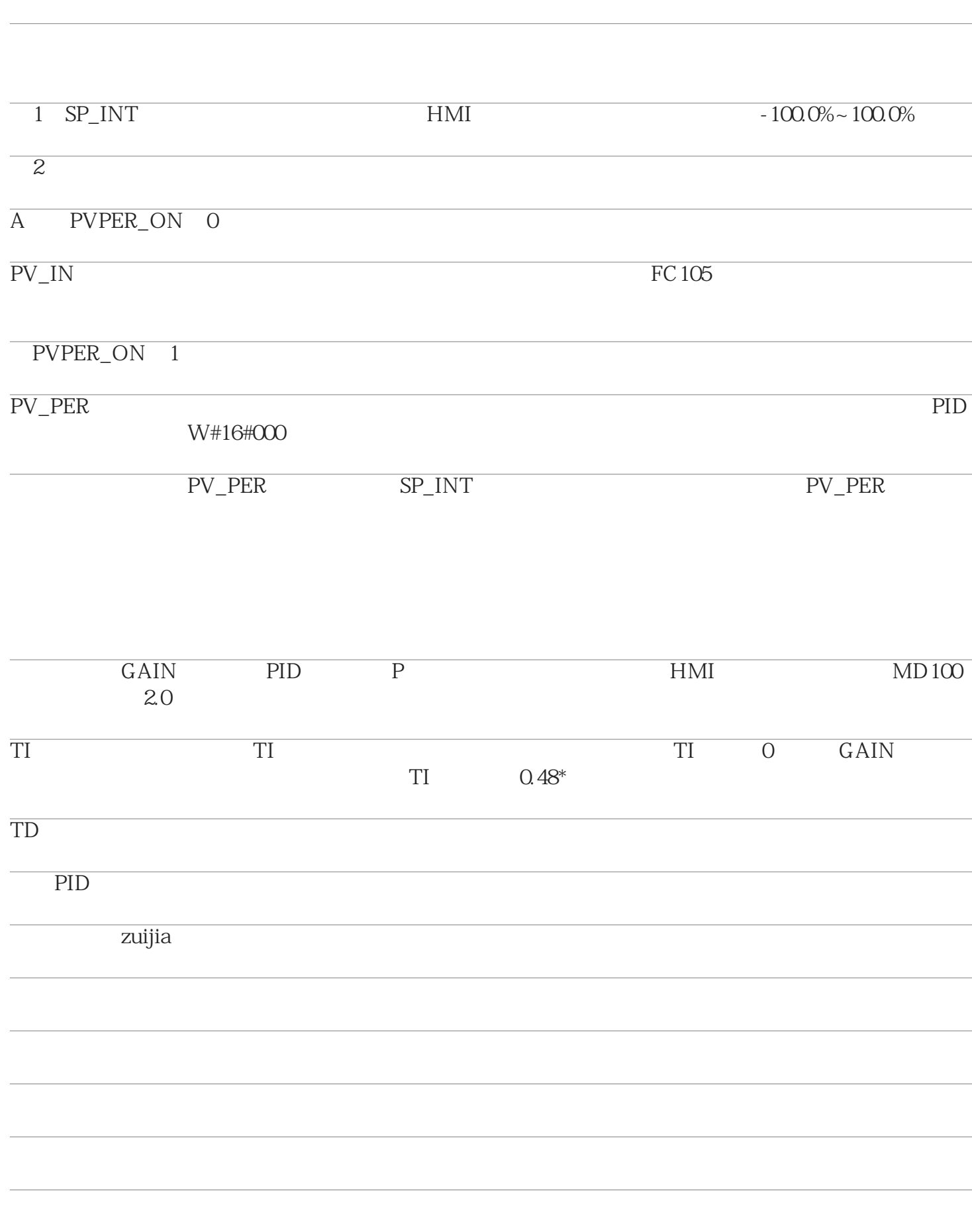

3 PID

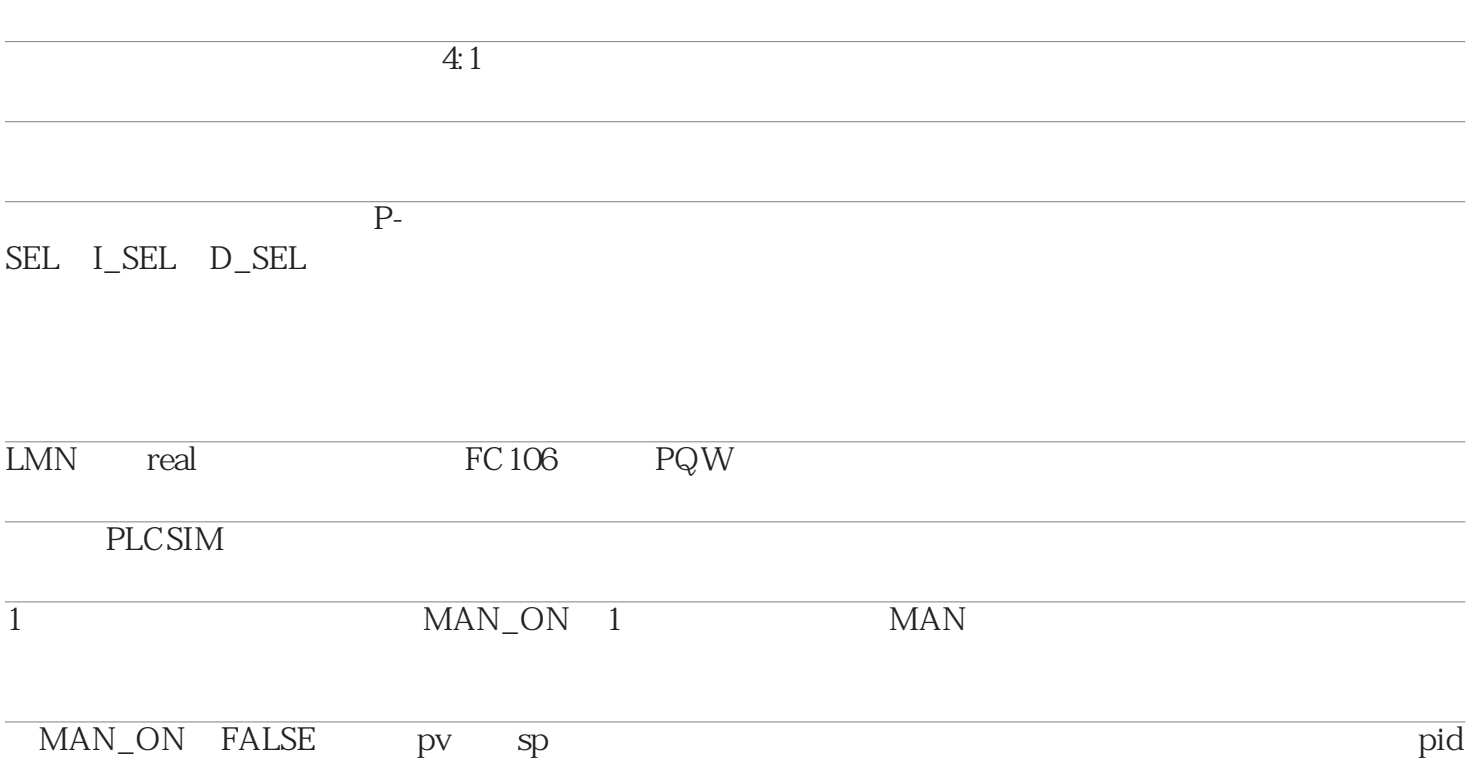